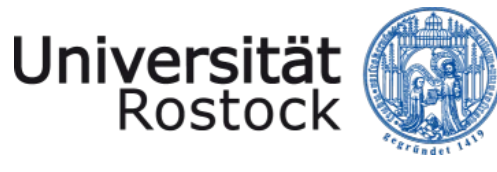

Traditio et Innovatio

#### **Schnellstart** Retrospektiven durchführen

*Einführung für Hochschulmitarbeiter:innen in Mecklenburg-Vorpommern*

#### Die Universität als unser gemeinsames Haus

**Gute Wissenschaft braucht gute Wissenschaftsunterstützung**

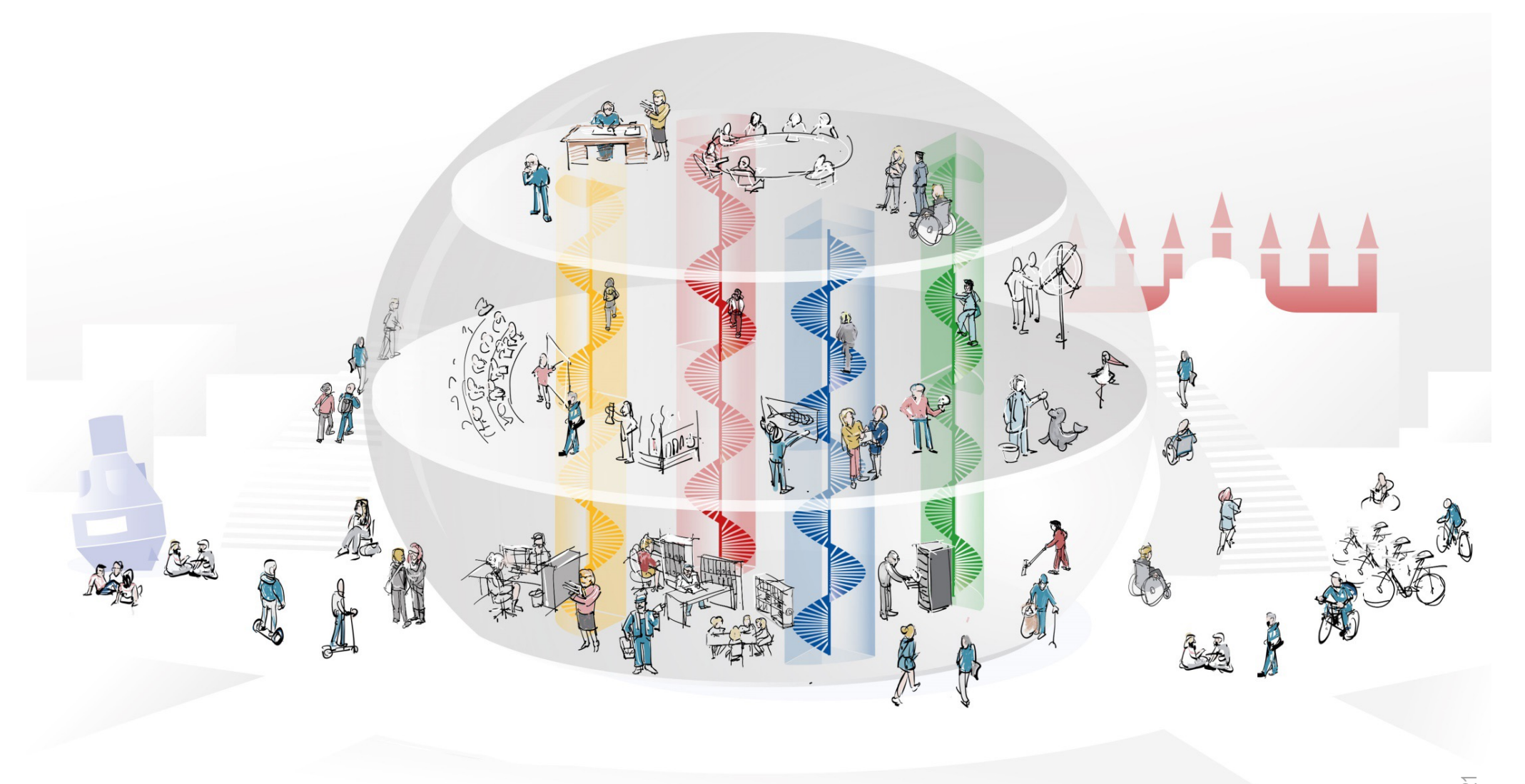

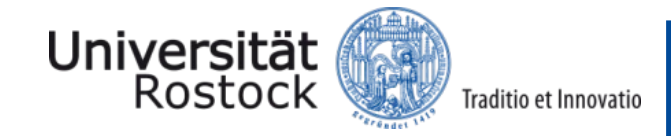

**Ein Format im Werkzeugkasten Zusammenarbeit**

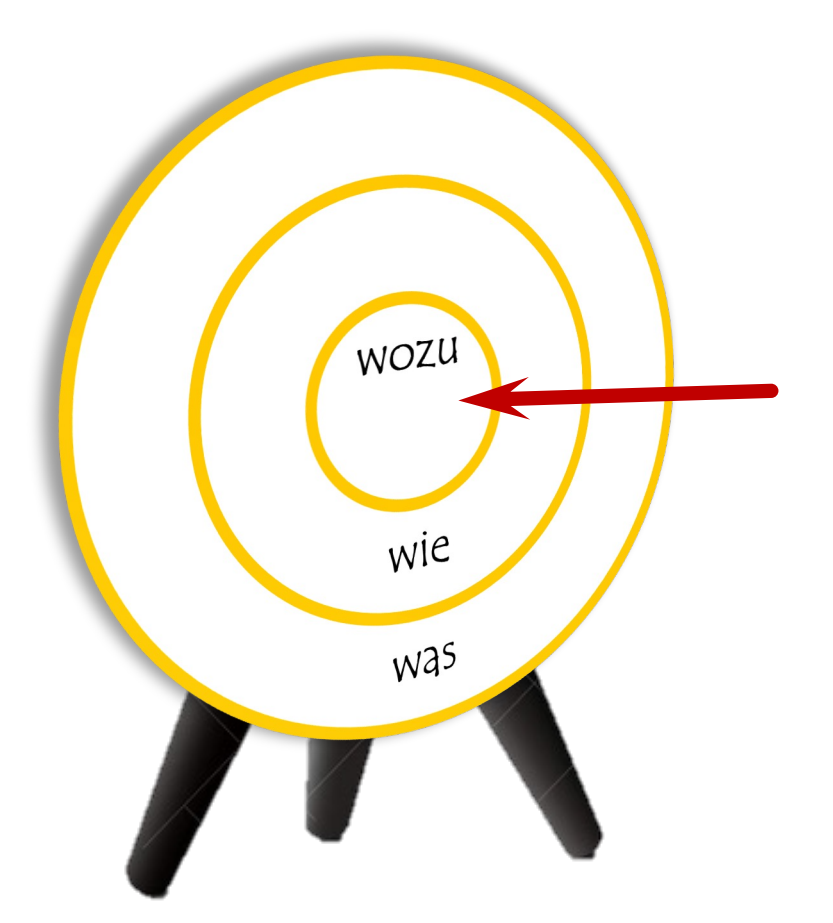

#### **WOZU** à **Unsere Absicht**

#### **Retrospektiven durchführen heißt**

- Zusammenarbeit reflektieren
- Schlussfolgerungen ziehen und
- sich als Team verbessern

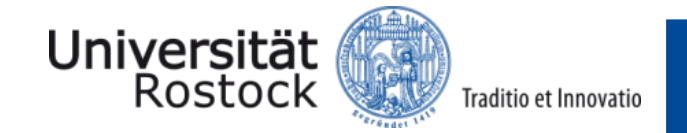

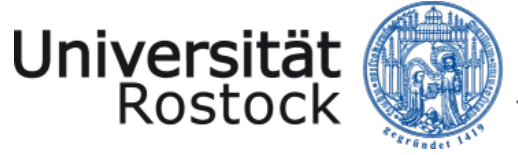

#### Traditio et Innovatio

#### Schnellstart Retrospektive durchführen

Wozu? Wie? Wann? Der klassische Ablauf Konkrete Umsetzungsbeispiele

Ihre Ansprechpartnerinnen

**Wozu lohnt der Blick in die Vergangenheit?**

"In regelmäßigen Abständen reflektiert das Team, wie es effektiver werden kann und passt sein Verhalten entsprechend an."

Agiles Manifest

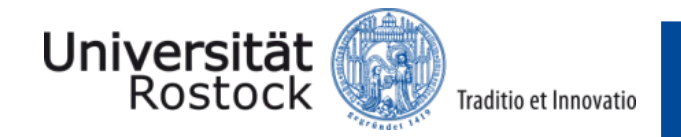

**Begrifflichkeiten: Retro versus Review**

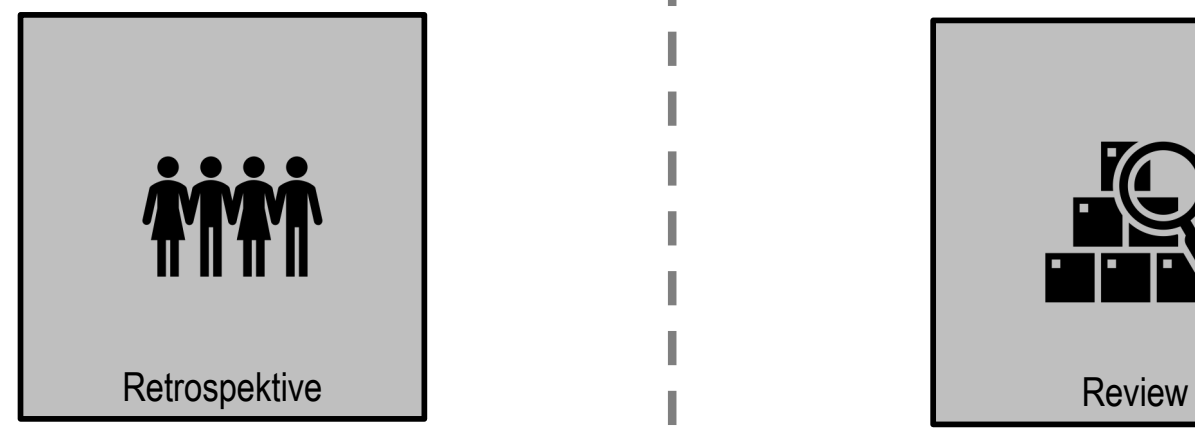

Reflexion der Zusammenarbeit im Team

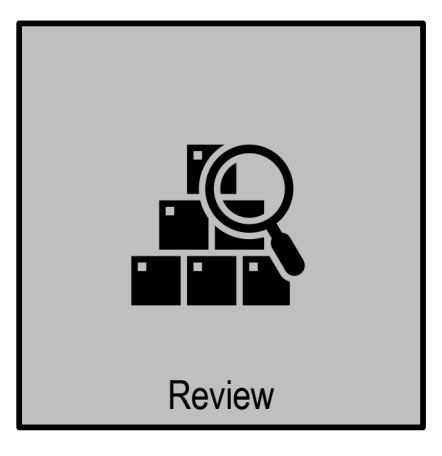

Ergebnis der Zusammenarbeit steht im Fokus

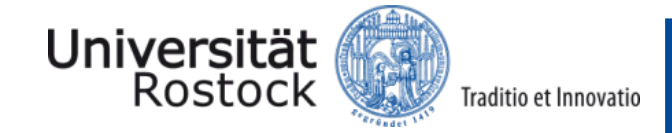

© 2024 UNIVERSITÄT ROSTOCK | Zentrale Universitätsverwaltung 6

**Wie finden Retros statt?**

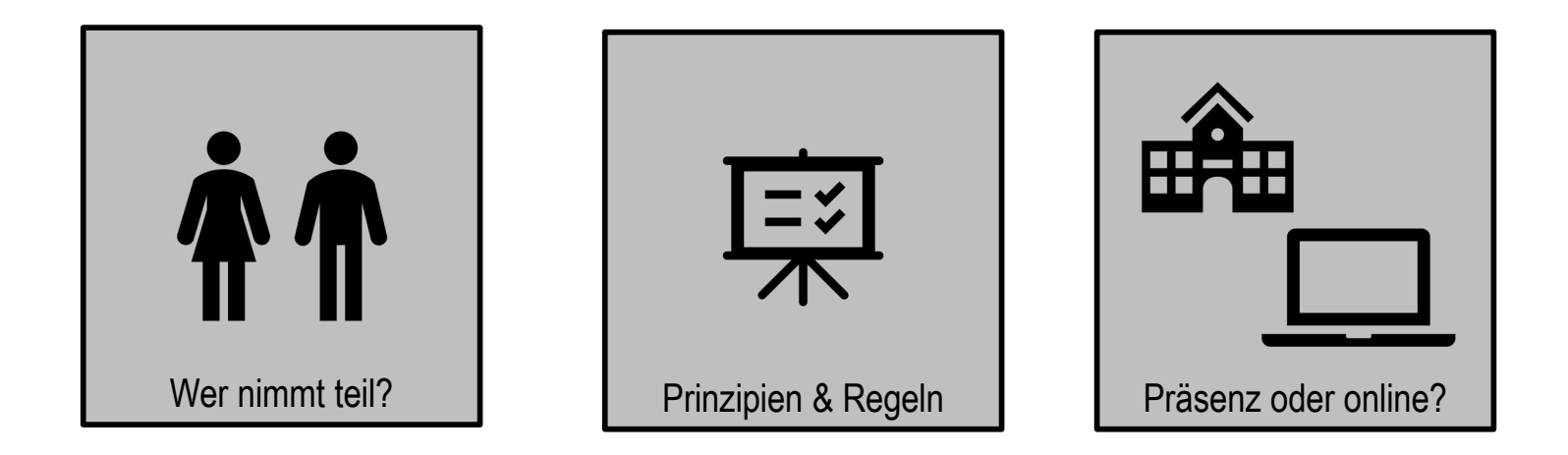

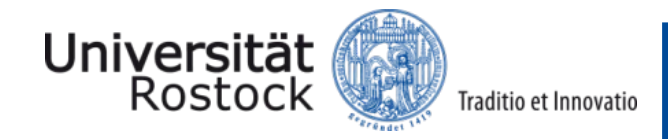

© 2024 UNIVERSITÄT ROSTOCK | Zentrale Universitätsverwaltung 7

#### **Verhaltensregeln**

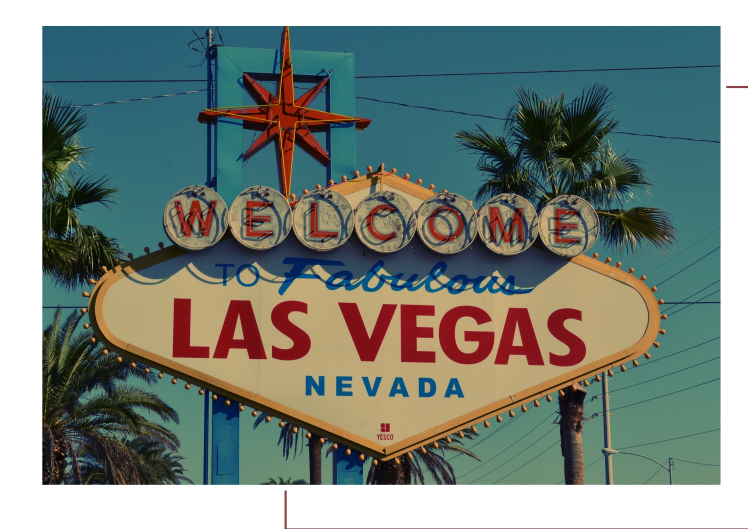

## Vegas Regel

"Alles, was wir besprechen, bleibt bei denen, die jetzt hier sind. Es sei denn, wir vereinbaren gemeinschaftlich am Ende der Retrospektive eine Öffnung."

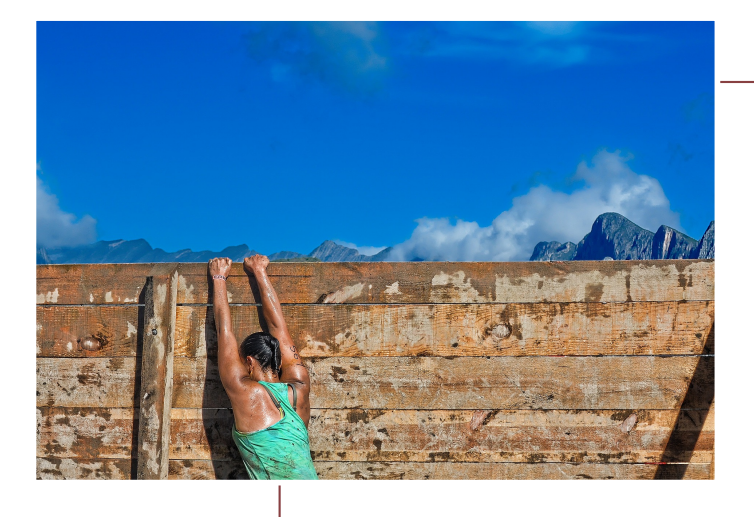

#### Oberste Direktive

"Wir sind tief davon überzeugt – egal, was wir heute erkennen -, dass alle Beteiligten zu jedem Zeitpunkt nach bestem Wissen, Gewissen und Kenntnisstand gehandelt haben."

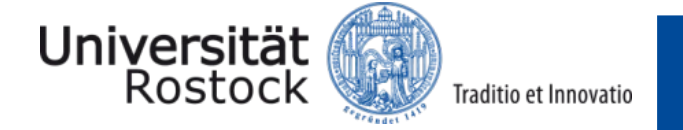

**Fehler vermeiden**

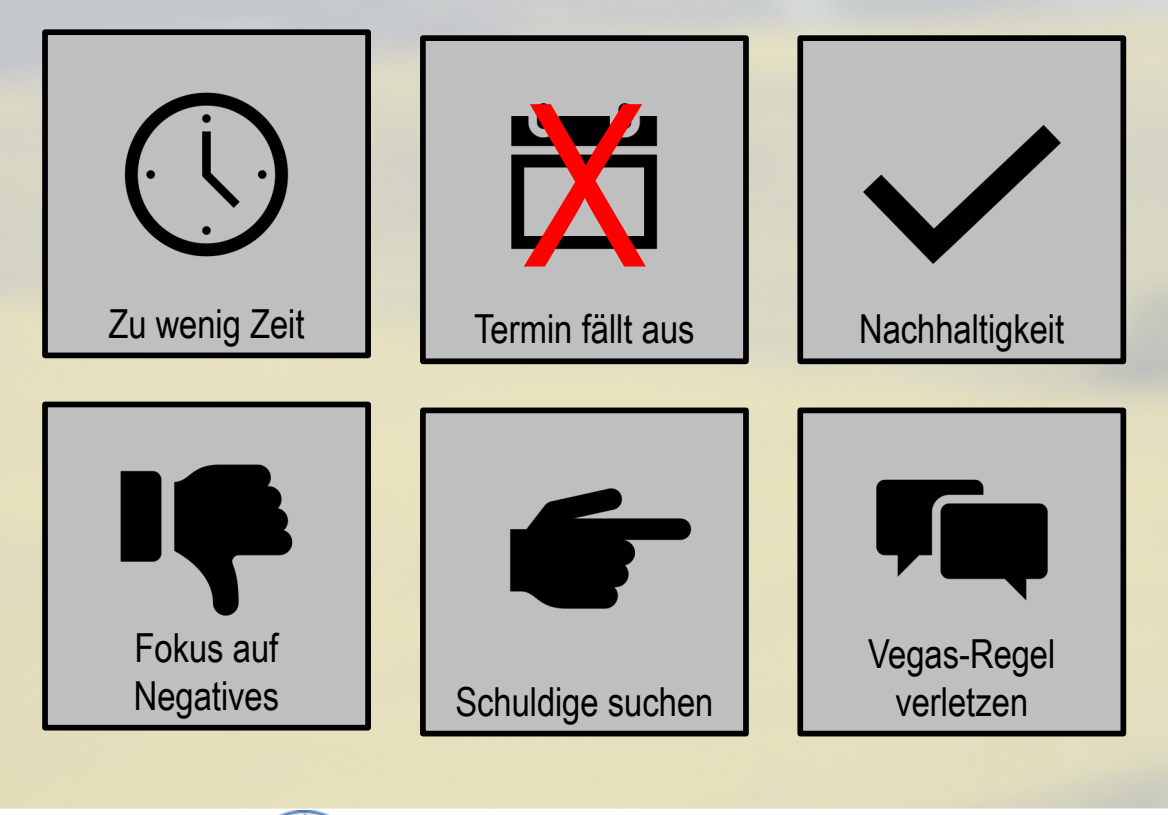

Quelle: Me & Company

STOP

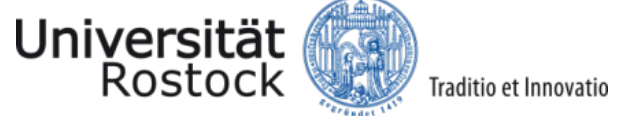

Traditio et Innovatio

**Wann findet eine Retro statt?**

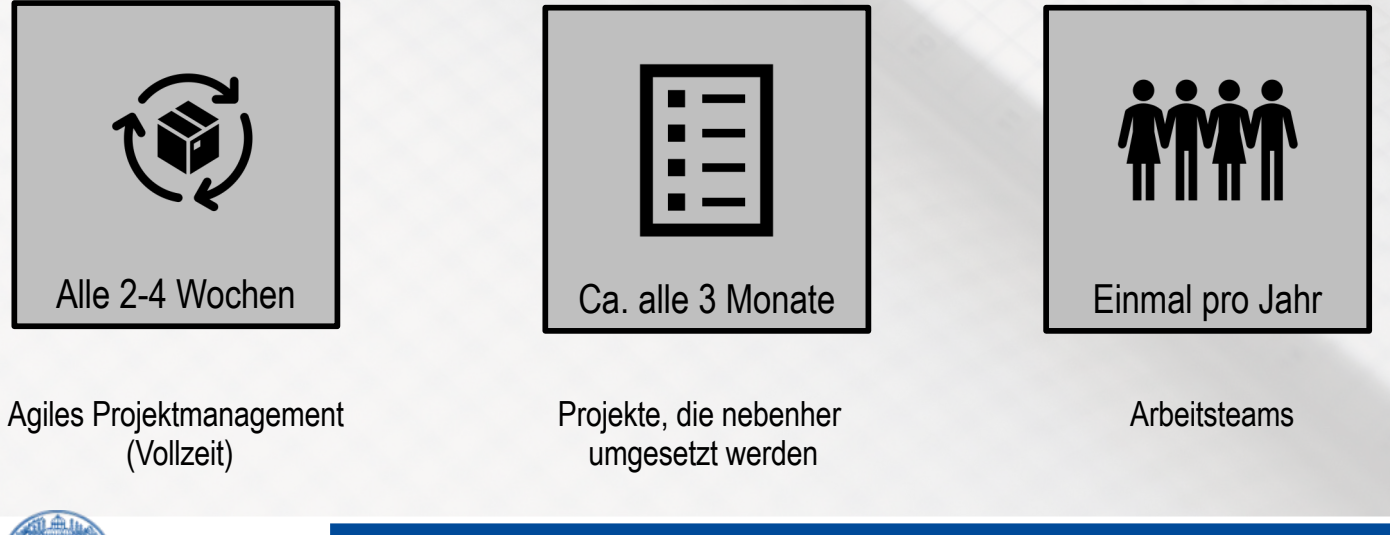

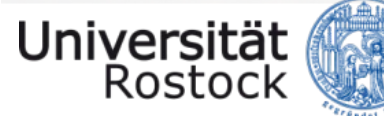

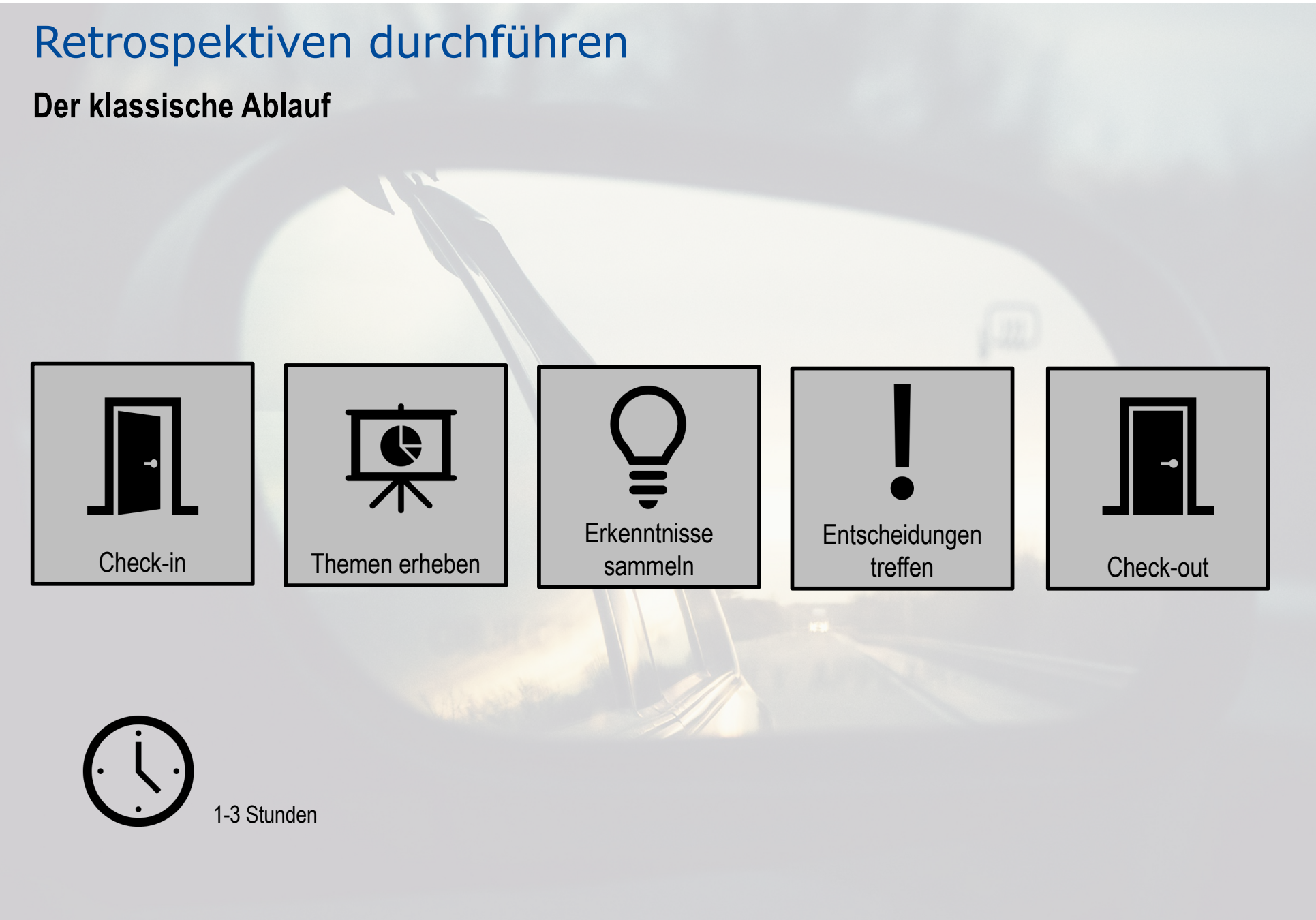

Quelle: Retromat

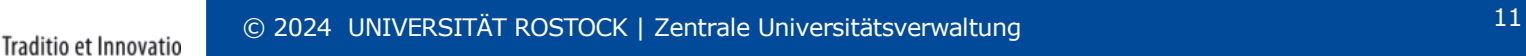

Universität<br>Rostock

**Der klassische Ablauf: ein Beispiel zum Starten**

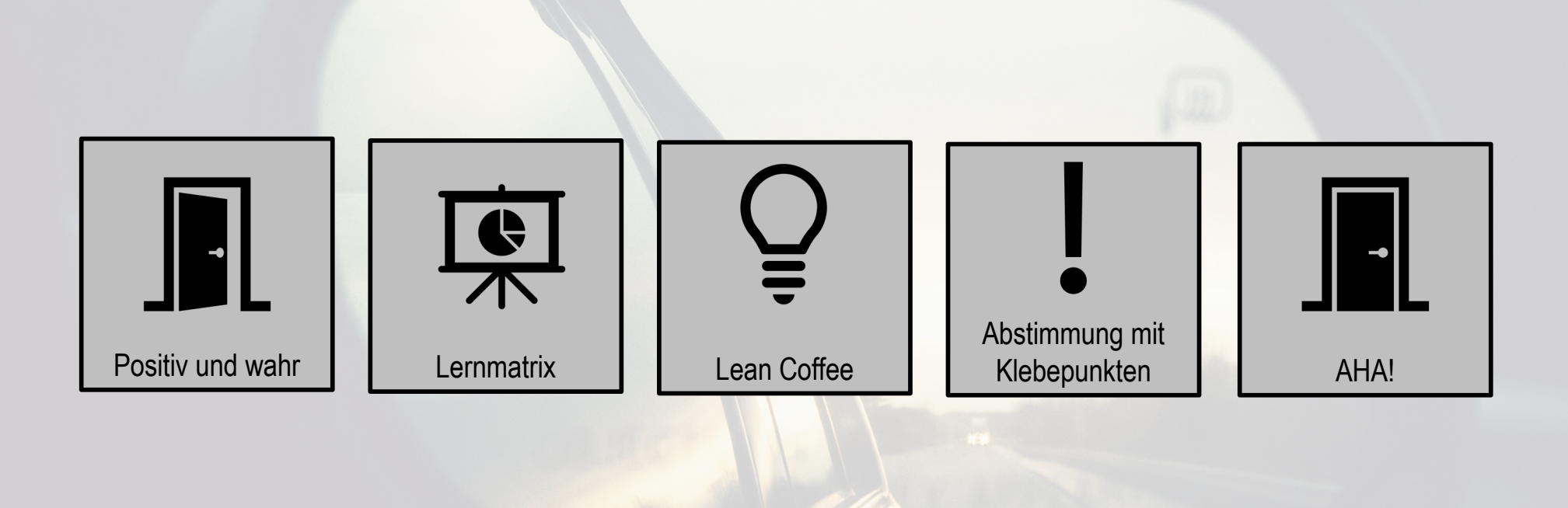

Quelle: https://retromat.org/de/?id=122-9-51-39-60

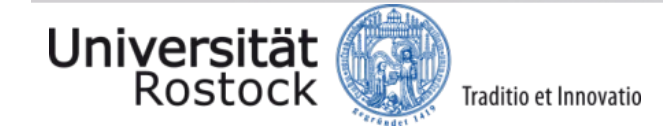

© 2024 UNIVERSITÄT ROSTOCK | Zentrale Universitätsverwaltung 12

**Check-in: Positiv und wahr**

Stellen Sie sich reihum eine Frage, die dazu dient, eine positive und wahre Antwort zu erhalten:

- Was hast du in der letzten Woche wirklich gut gemacht?
- Was macht dich wirklich glücklich?
- Was dich gestern am meisten gefreut?

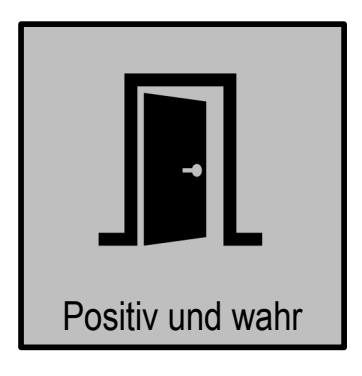

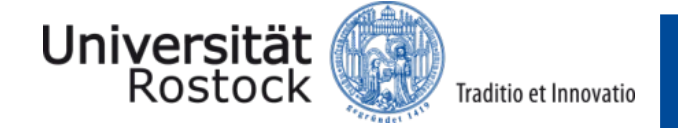

**Themen erheben: Lernmatrix**

Brainstorming über folgende vier Kategorien

- $\bullet$  :-) was lief gut?
- :- ( was lief nicht so gut?
- Idee!
- Wertschätzung!

Anschließend ähnliche Aspekte clustern und mit Klebepunkte priorisieren.

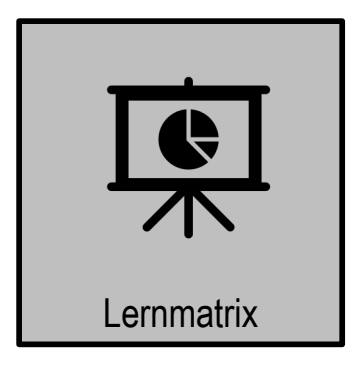

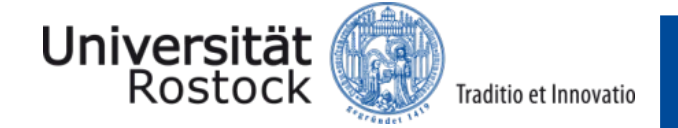

**Erkenntnisse sammeln: Lean Coffee**

Fokussierte Diskussion zu wichtigen Themen

- Agenda entsteht durch Priorisierung der Lernmatrix
- Zeitfenster festegen
- Pro Thema festes Timeboxing
- Daumen hoch für Verlängerung

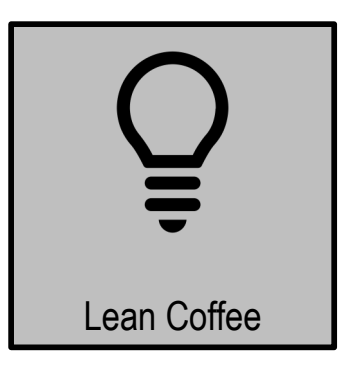

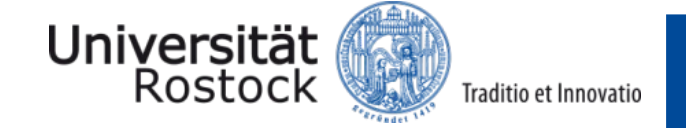

**Entscheidungen treffen: Abstimmung mit Klebepunkten**

Sammeln Sie während des Lean Coffees Punkte,

- die Sie beibehalten wollt
- die Sie verändern möchtet

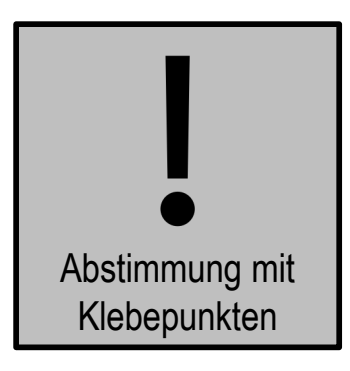

Sammeln und diskutieren Sie Vorschläge, wie Sie diese Aspekte konkret umsetzen können. Anschließend mit Klebepunkten wählen, welche Vorschläge umgesetzt werden.

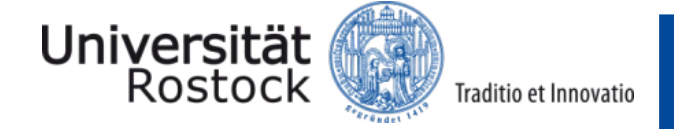

**Check-out: AHA!**

Jede\*r kommt abschließend noch mal zu Wort:

- Was habe ich gelernt?
- Welchen **AHA-Moment** hatte ich heute?
- Welche nette Sache hat jemand aus dem Team für mich getan?

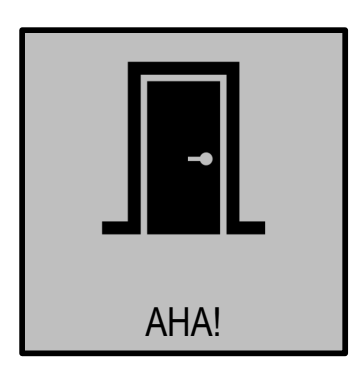

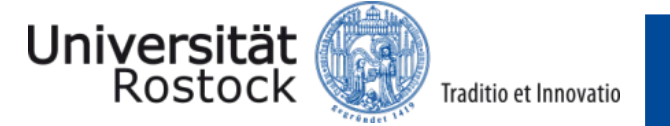

#### **Weitere Varianten: Toffifee-Retrospektive**

Fokus auf Positives, Herausforderungen und Lernfelder.

- **Was war süß wie Schokolade?** Was lief super?
- Welche "Nuss" haben wir geknackt? Welche Challenge hatten wir?
- **Was ist kleben geblieben?** Was haben wir daraus gelernt?

Feedback besprechen und sortieren/priorisieren.

1-3 Aktionen festlegen, die umgesetzt werden.

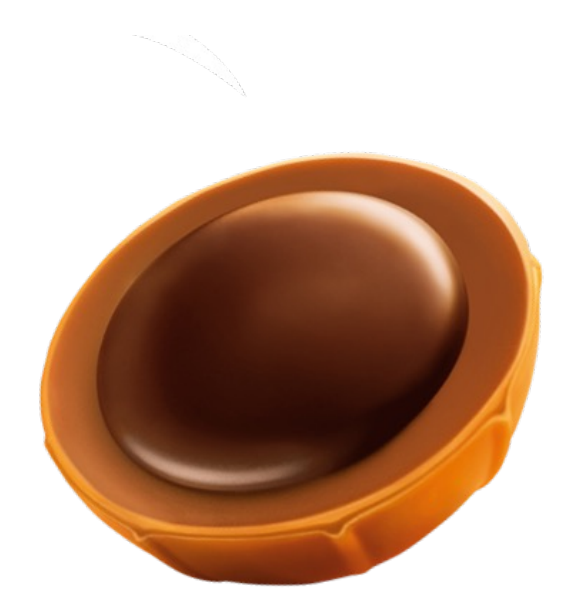

Tipp: Vorher eine Packung Toffifee besorgen und mit der Gruppe teilen.

Bild: Toffifee | Quelle:Thonet

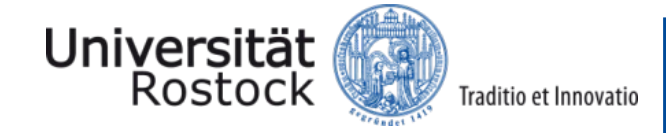

#### **Weitere Varianten: Segelboot-Retrospektive**

Die gemeinsame Schiffsreise als Metapher:

- Wo reisen wir hin? Was ist unser Ziel?
- Was für ein Boot sind wir?
- Was gibt uns Fahrtwind?
- Was bringt uns zum Kentern oder wirft Einzelne über Board?
- Was ankert und und gibt uns Halt?
- Was bremst uns aus? Wo hängen wir fest?
- Welchen sicheren Hafen können wir bei Sturm immer ansteuern?

Alle notieren ihre Antworten. Austausch und Diskussion im Team. Mindestens eine gemeinsame Handlung festhalten und umsetzen.

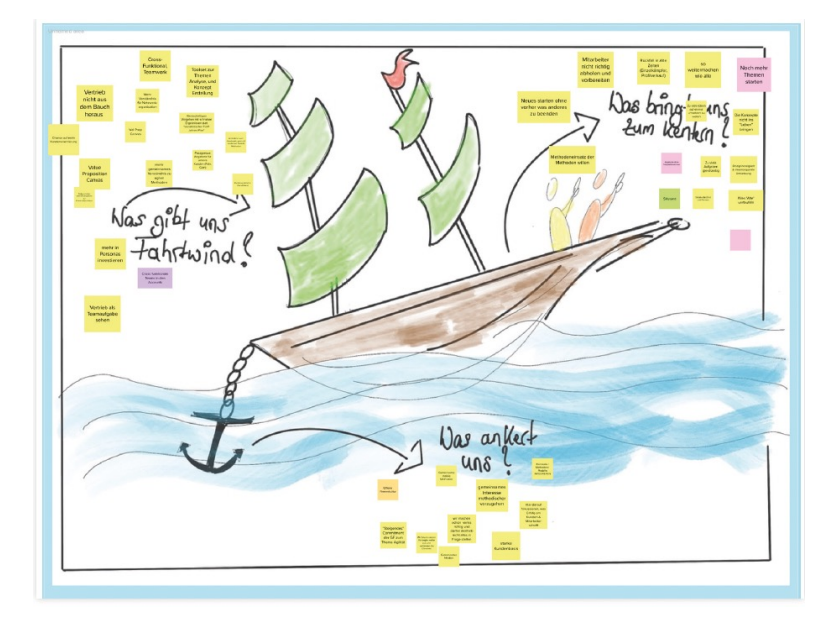

#### Quelle:Thonet

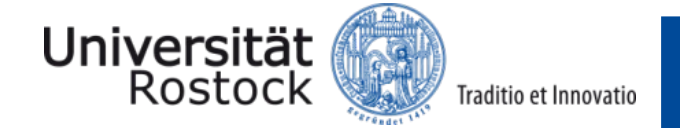

**Ein Zitat zum Schluss** 

# "Dass nur Agile Teams mit Retros arbeiten können, ist ein großes Missverständnis. Das Format ist überall hilfreich, wo Menschen zusammenarbeiten."

Nils Tissen, me & company

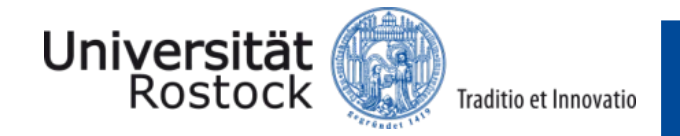

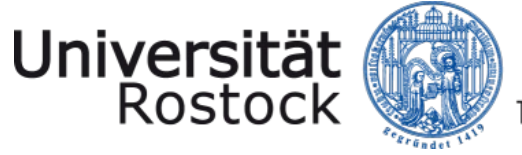

## Fragen, Hinweise, Ideen?

Nicole Engelhardt [info@nicoleengelhar](mailto:info@nicoleengelhardt.de)dt.de [https://nicoleengelhar](https://nicoleengelhardt.de/)dt.de

Alexandra Anbuhl Organisationsberatung (ZUV, S31) [Alexandra.anbuhl@uni-rostoc](mailto:Alexandra.anbuhl@uni-rostock.de)k.de

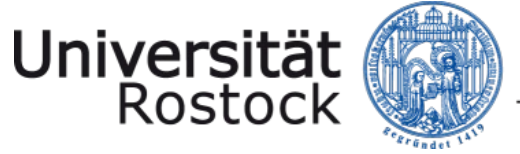

Traditio et Innovatio

## Quellen

Andresen, Judith: (2017): Retrospektiven in agilen Projekten. Ablauf, Regeln und Methodenbausteine. Hanser-Verlag: 2. Auflage

Baldauf, Corinna und Fiddike, Timon: Der Ret[romat: https://retrom](https://retromat.org/)at.org/

Beck, Kent et.al. (2001): Agiles Manifest der Softwareentwicklung: [https://agilemanifesto.org/iso/de/manifest](https://agilemanifesto.org/iso/de/manifesto.html)o.html

me & company: Sprint Retrospective: So vermeiden Sie die 6 häufigsten Fehler: [https://www.me-company.de/magazin/sprint-retrospe](https://www.me-company.de/magazin/sprint-retrospective/)ctive/

Thonet, Claudia: Serie Retrospe[ktiven: https://www.claudiathonet.de/retrospek](https://www.claudiathonet.de/retrospektiven/)tiven/

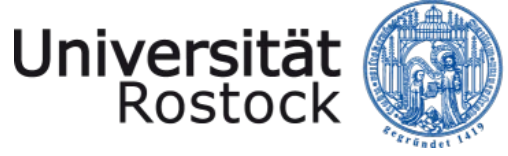

#### Traditio et Innovatio

#### Weiterführende Literatur

Höffner, Corinna; Lahn, Almut (2020): Krisen bewältigen. Entscheidungen reflektieren. Arbeitswelt gestalten. Anwendung der Methode Retrospektive in der (öffentlichen) Verwaltung: Eine kurze Handlungsempfe[hlung. https://www](https://www.bcw-gruppe.de/fileadmin/fom/forschung/ifpm/download/FOM-ifpm-AgilKom-Handlungsempfehlung-Retrospektive.pdf).bcw[gruppe.de/fileadmin/fom/forschung/ifpm/download/FOM-ifpm-Ag](https://www.bcw-gruppe.de/fileadmin/fom/forschung/ifpm/download/FOM-ifpm-AgilKom-Handlungsempfehlung-Retrospektive.pdf)ilKom-[Handlungsempfehlung-Retrospekti](https://www.bcw-gruppe.de/fileadmin/fom/forschung/ifpm/download/FOM-ifpm-AgilKom-Handlungsempfehlung-Retrospektive.pdf)ve.pdf